## **Zadatak 7.14. Rasporedivanje prema SCHED\_FIFO, SCHED\_RR i SCHED\_OTHER ¯**

U nekom sustavu javljaju se poslovi/dretve A, B, C i D u trenucima 3.5, 0, 2,5 i 6,5 respektivno s trajanjima obrade 5, 5, 3 i 2 (respektivno). Pokazati rad **dvoprocesorskog** poslužitelja ako se koristi:

- g) raspoređivanje prema SCHED FIFO uz  $p_A > p_B = p_C = p_D$
- h) raspoređivanje prema SCHED RR uz  $p_A > p_B = p_C = p_D$  i  $t_q = 1$
- i) raspoređivanje prema SCHED\_OTHER uz kvantove po dretvama  $t_{qA} = 2, t_{qB} = t_{qC}$  $t_{q_D} = 1$  (npr. za  $d_A = 5, d_B = d_C = d_D = 10$  – razlika od 5 u dobroti:  $1,15^5 \approx 2$ )

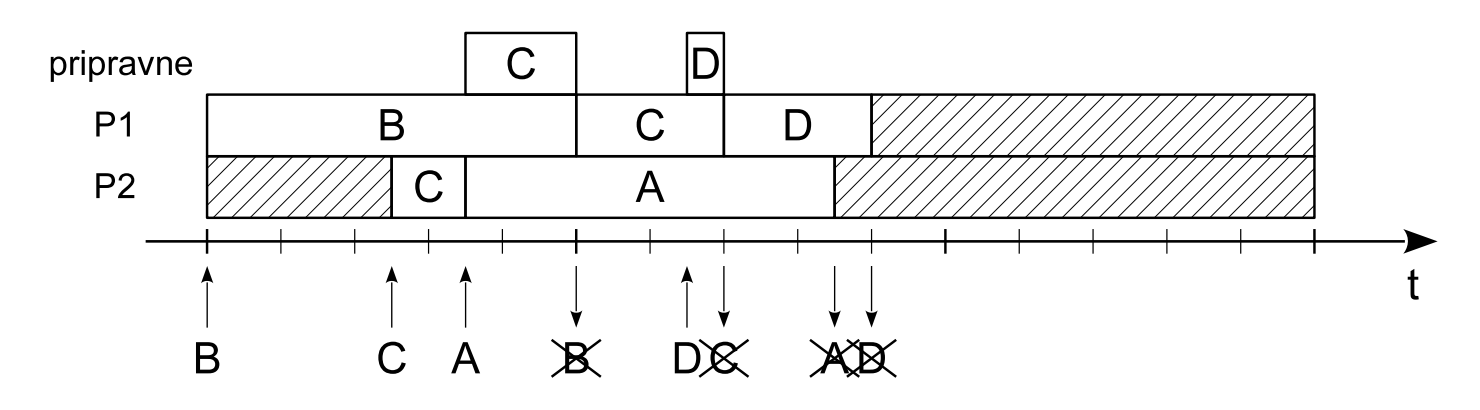

**Slika 7.20. Rasporedivanje prema SCHED\_FIFO ¯**

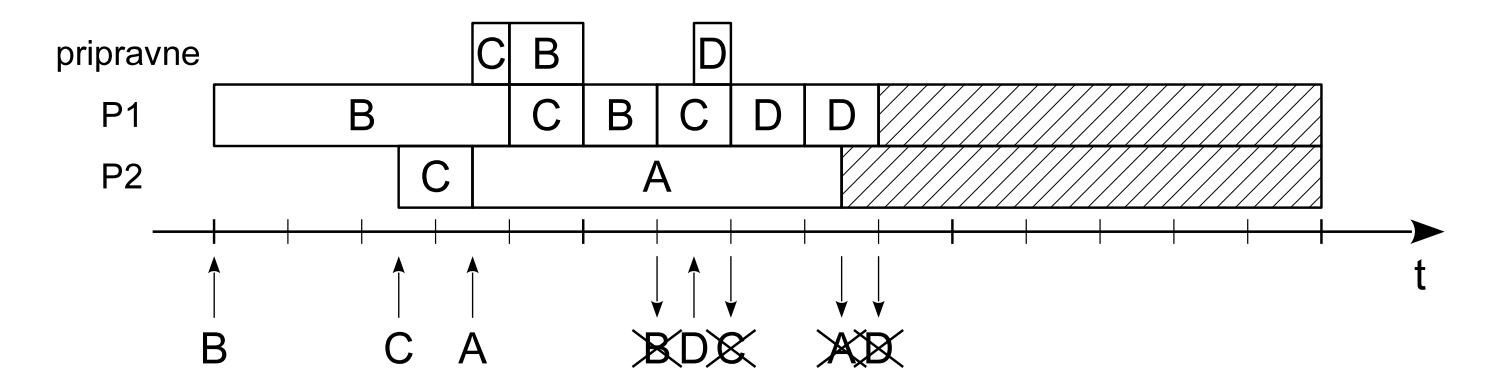

**Slika 7.21. Rasporedivanje prema SCHED\_RR ¯**

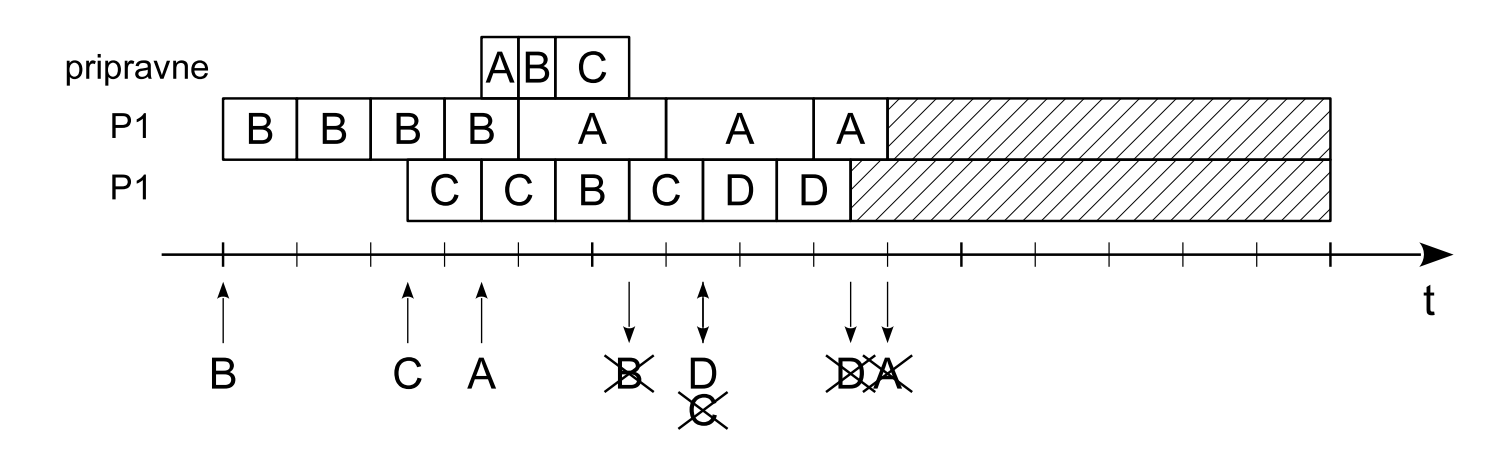

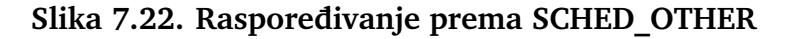